## **THE PAUSE<br>THE NUMÉRIQUE**

## 004 – MESIIA 14-04-2022

Apprendre à coder simplement avec Scratch Junior

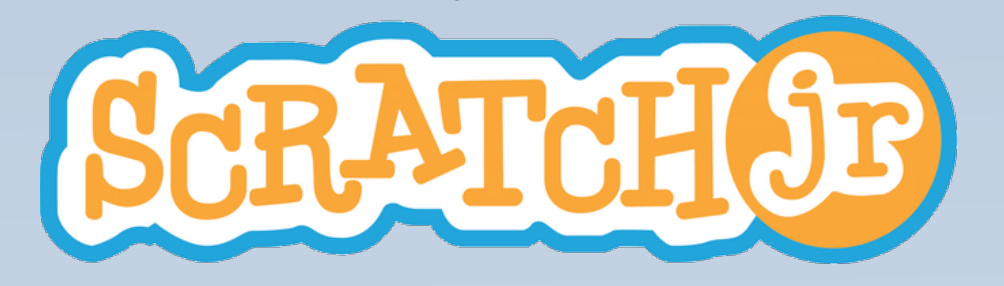

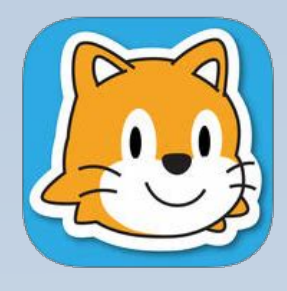

- Le codage dans les programmes Un nouveau langage
- Manier les algorithmes depuis le cycle 1
- Progressivité des apprentissages

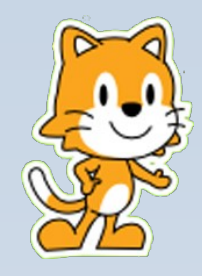

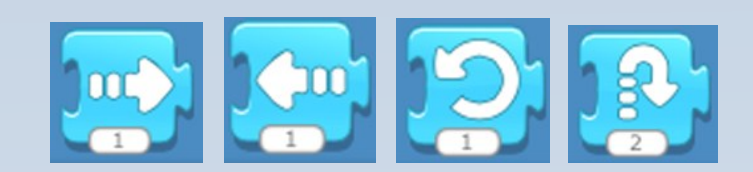

Un personnage et des instructions

Un apprentissage par des " missions " de difficultés croissante pour faire découvrir de nouvelles instructions :

- Une vidéo montrant le résultat à atteindre, accessible via QRCode ;
- Une aide indiguant les instructions à utiliser ;
- Une auto-correction pour une plus grande autonomie.

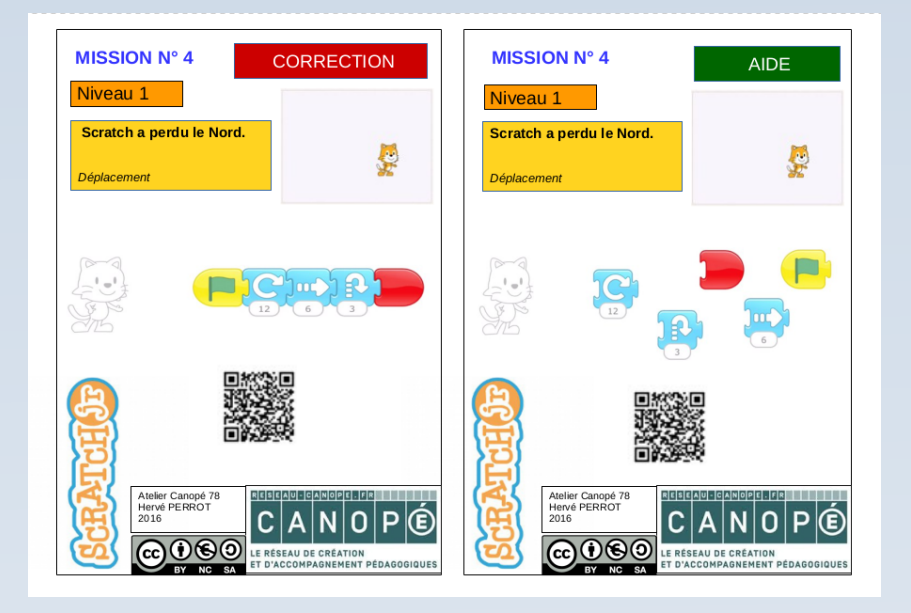

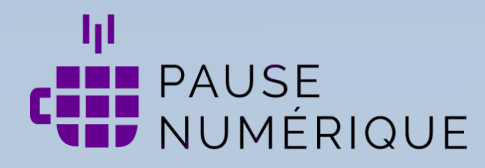

## Des ressources :

- Toutes les [fiches missions](https://cloud-aca.ac-besancon.fr/index.php/s/soLCDG2kEeYqqaE)
- Le [tableau](https://cloud-aca.ac-besancon.fr/index.php/s/dBLrcAC32JmzcR2) des progressions
- Le [tutoriel](https://cloud-aca.ac-besancon.fr/index.php/s/G6dPa3qycWRsEHr)
- Les QR Codes des [vidéos-missions](https://cloud-aca.ac-besancon.fr/index.php/s/4g6feBMtxjBjTSp)

Le codage dans les programmes officiels

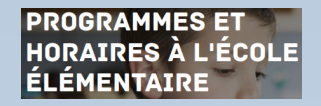

Des activités débranchées pour préparer à la programmation sur tablettes ou pour palier un manque de matériels :

- Les [étiquettes](https://cloud-aca.ac-besancon.fr/index.php/s/2Mfbsa7cqSnrM9e) des instructions
- La [trame](https://cloud-aca.ac-besancon.fr/index.php/s/gXNQeokbfHT8Q3H) pour écrire le code
- Les [affiches](https://cloud-aca.ac-besancon.fr/index.php/s/iypg9xpMc7M79Ko) des blocs
- Les [étiquettes](https://cloud-aca.ac-besancon.fr/index.php/s/KL3jZ9pXNqdKTQt) des personnages
- Les [affiches](https://cloud-aca.ac-besancon.fr/index.php/s/HBxRTtHxtwJry7Q) des fonds

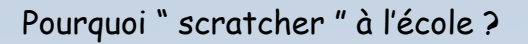

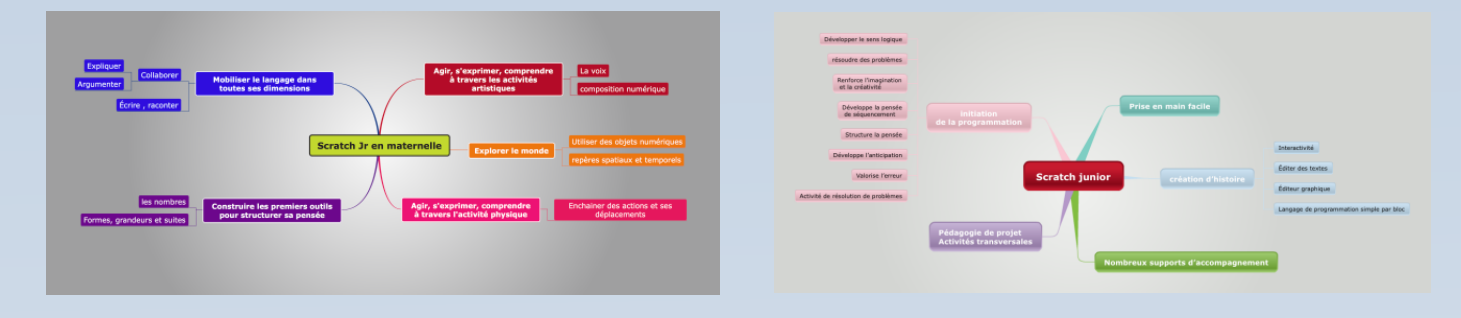

## Une étape vers **Scratch**

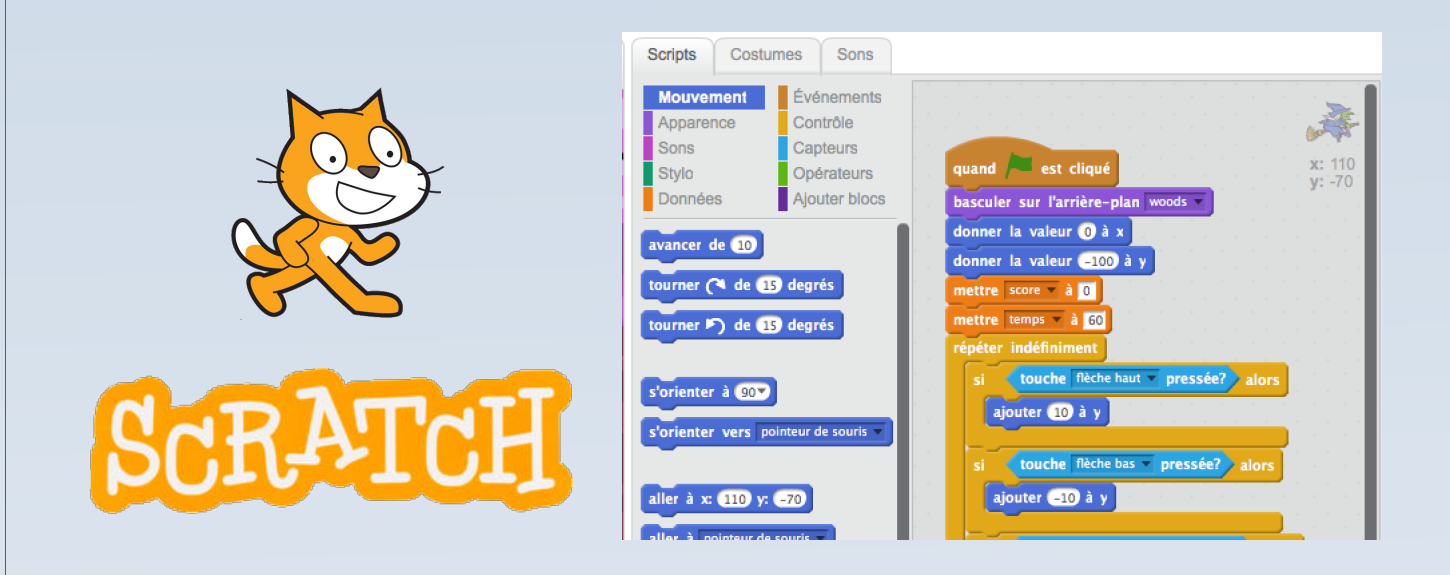